May 6-10, 2007

Session G13

San Jose Convention Center

San Jose, California, USA

## DB2 for z/OS and Websphere Integration Update

# **IDUG**<sup>\*</sup>2007 **North America**

Maryela Weihrauch *IBM, Silicon Valley Lab*

Wednesday, May 10, 2007 • 10:40 p.m. – 11:40 p.m.

GoFurther

Platform: DB2 for z/OS

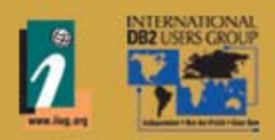

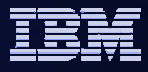

#### Agenda

- Introduction to WAS and J2EE
- WebSphere Data Persistence
- Configuring DB2 DataSources within WebSphere
- Transaction Management
- ▶Security and Auditing, DB2 z/OS V9 Trusted Context
- Views and 'INSTEAD OF' triggers
- Optimistic locking

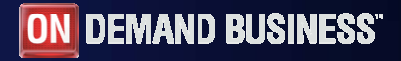

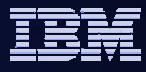

#### What is WebSphere?

- ¾ J2EE Execution environment for executing Java applications
- ¾ Built with abstraction and standards as central theme to remove reliance on vendors and difficulty of porting
- ¾ Build all the common application behaviors into the runtime environment:
	- $\overline{\phantom{a}}$ Transaction Support
	- $\mathbf{r}$ Data Persistence
	- $\overline{\phantom{a}}$ Networking Support (location transparency)
	- $\overline{\mathcal{A}}$ Security, Error Handling
- $\triangleright$  Beans in J2EE
	- $\mathcal{A}$ **Servlets and JSPs**
	- $\checkmark$  Does not have transaction support, data persistence, location transparency,
	- $\checkmark$  Generally used for presentation of information
	- $\blacksquare$ Session beans
	- $\checkmark$  Contains mostly business logic
	- Entity beans
	- $\checkmark$  Used for data access

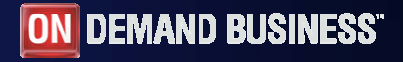

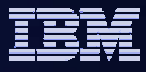

#### EJB Persistence

- ¾EJB 2.0 Container Managed Persistence (CMP)
	- **Periodive a J2EE environment**
	- $\overline{\phantom{a}}$ generates SQL for database access, mostly single table SQL.
	- $\overline{\phantom{a}}$ EJBQL to represent more complex SQL
	- r. too complicated to use, many limitations
- ¾EJB 3.0 Java Persistence Architecture (JPA)
	- only requires a J2SE environment, Hibernate a major contributor
	- P. uses Java 1.5 annotation or XML for O-R mapping
	- $\overline{\phantom{a}}$ generates SQL for database access, also joins
	- $\mathcal{C}$  EJBQL is more flexible and native SQL can be included via named queries
	- **nuch easier to use, more flexible and simpler runtime environment**

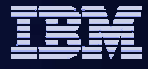

#### EJB 3.0 JPA

- ¾BEA and IBM are main contributor to OpenJPA project, a Open Source JPA implementation
- ¾IBM's JPA implementation is based on OpenJPA and optimized for accessing DB2 and IDS
	- planed to ship as FeaturePac for WebSphere 6.1 later in 2007
	- exploits WebSphere and DB2 features like
		- $\checkmark$  optimistic looking
		- $\checkmark$  changing connection properties at runtime, e.g. schema
		- $\checkmark$  native XML data type of DB2 V9
	- will support SQLJ and static SQL as integrated feature (generated SQL or named queries)

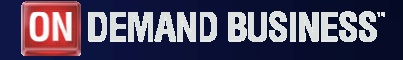

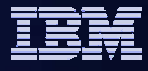

#### JPA Sample

#### **@Entity**

**@Table (name="CUSTOMER")** public class Customer { private Long id; **@Column (name="CUST\_NAME")** private String name; private Address address; private Set<PhoneNumber> phones = new HashSet(); **// No-arg constructor** public Customer() {} **// annotate either field or methods.@Id** public Long getId() {..} public String getName() {..} public Address getAddress() {…} **@OneToMany** public Set<PhoneNumber> getPhones() {…} // Business method to add a phone number public void addPhone(PhoneNumber phone) { this.getPhones().add(phone);

phone.setCustomer(this); }

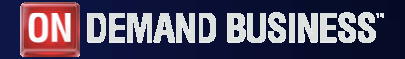

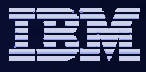

## **IBM DB2 Driver for JDBC and SQLJ**

#### ¾Legacy JDBC drivers

- DB2 for LUW CLI based legacy driver (support until DB2 LUW V9, not the default starting with Viper II)
- JDBC / SQLJ Type 2 Driver for z/OS (only supported until DB2 z/OS V8 )
- Start planning the migration to the Universal JDBC Driver!
- ¾Universal JDBC Driver (all platforms, common software, db2jcc.jar)
	- Should be used for all new development
	- Type 2 & Type 4
	- JDBC 3.0 standard level

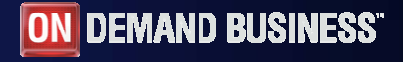

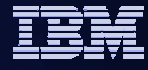

## **Configurations**

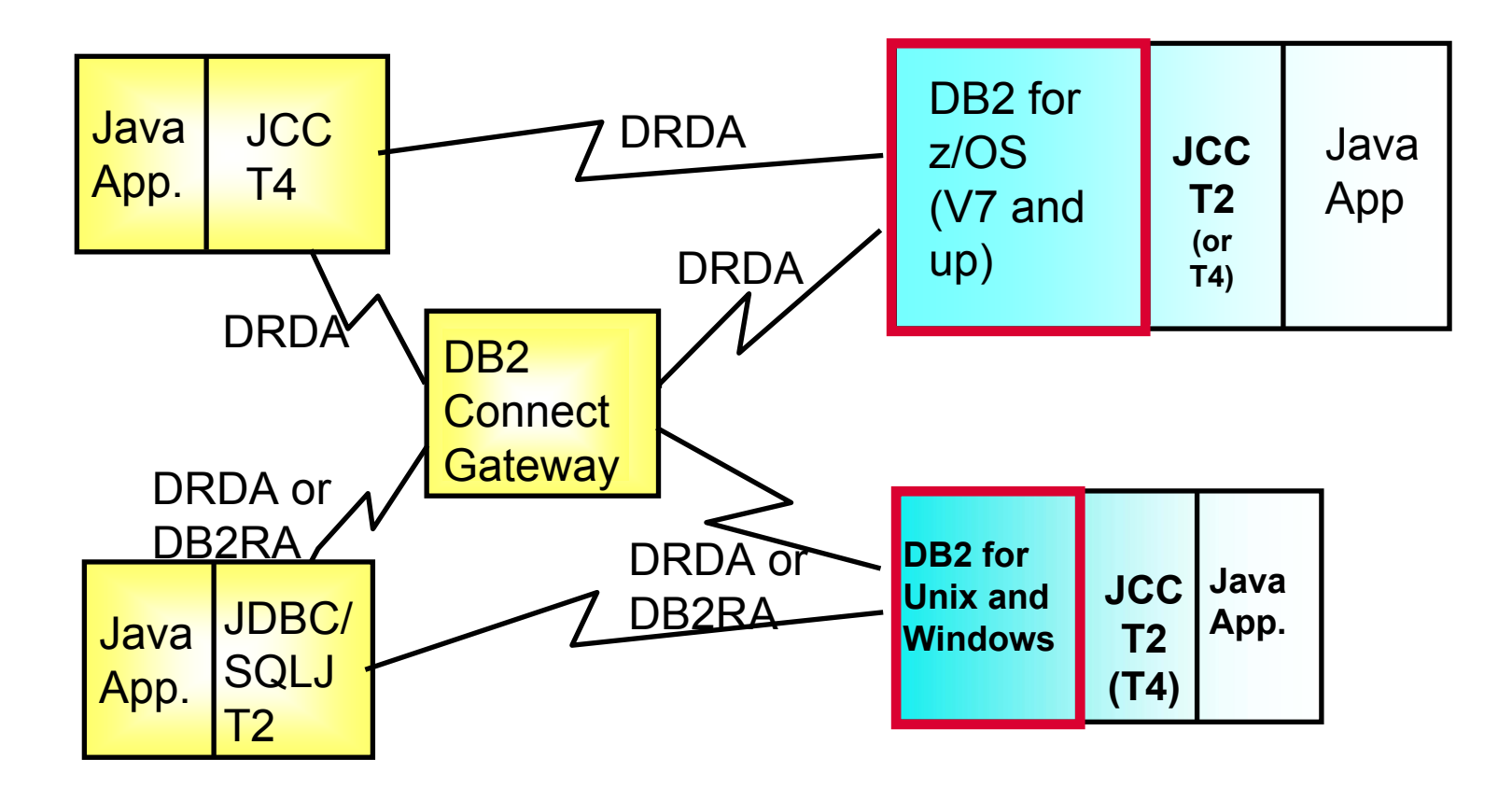

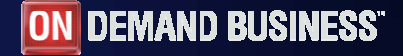

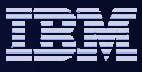

## Configuring WebSphere JDBC providers

¾Tight integration between WAS Datasource & JDBC Driver

¾WebSphere admin panels contain:

- DB2 Universal JDBC driver
- $\mathcal{L}_{\mathcal{A}}$ DB2 Universal JDBC driver (XA)

¾For WebSphere on z/OS

- F. Non-XA provides 2PC with T2 only (RRS provides 2PC)
- $\mathcal{L}_{\mathcal{A}}$ XA version provides 2PC for Type 4.
- Type 4 XA requires DB2T4XAIndoubtUtil to execute by SYSADM against target Database for DB2 UDB for z/OS V7 (not required for DB2 z/OS V8 NFM)

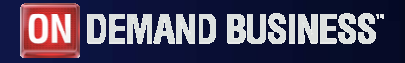

#### WebSphere Connection Pool

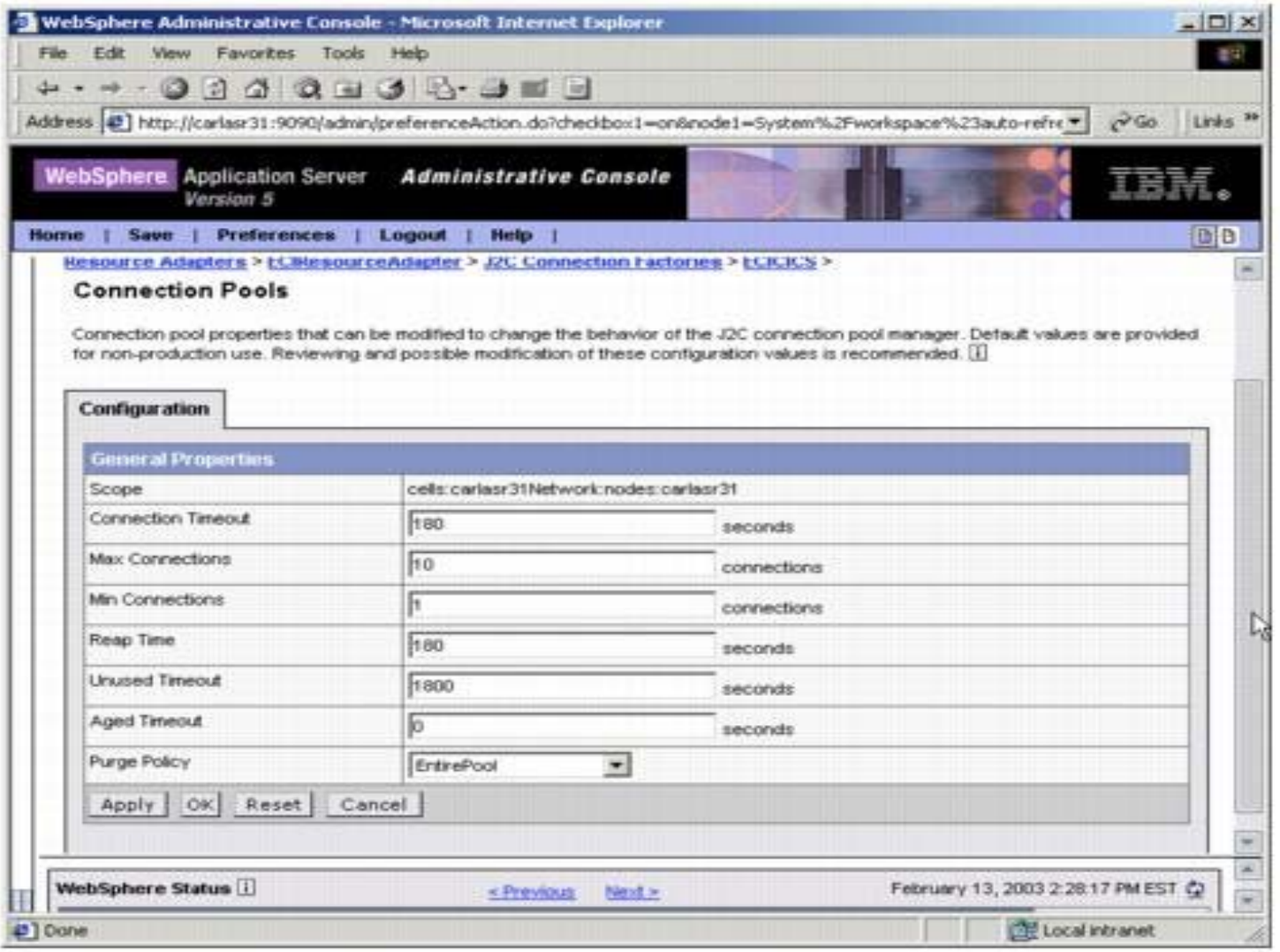

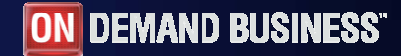

## WebSphere Connection Pool Properties

- **► Connection Timeout** 
	- × How long to attempt connection creation before timeout
- **► Max Connections** 
	- $\mathcal{L}_{\mathcal{A}}$ max connections from JVM instance
- **► Min Connections** 
	- lazy minimum number of connections in pool
- $\triangleright$  Reap Time
	- $\mathcal{C}$ How often cleanup of pool is scheduled in seconds
- **▶ Unused Timeout** 
	- How long to let a connection sit in the pool unused
- ▶ Aged Timeout
	- П How long to let a connection live before recycling
- ¾ Purge Policy
	- $\overline{\phantom{a}}$  After StaleConnection, does the entire pool get purged or only individual connection
- ¾ Statement Cache Size (different window)
	- Number of statements to keep in prepared Statement Cache (default 10)

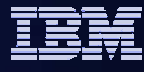

#### WAS/DB2 Active Thread - Tuning Considerations

- ¾WAS connections in connection pool that keep an active thread in DB2 are target of the "idle thread timeout"
	- Type 2 on z/OS (RRSAF)
	- Type 4 connection that holds on to resources, e.g. WITH HOLD cursor, KEEPDYNAMIC YES.
- ▶Set WAS "connection unused time" to a smaller value than DB2 "idle thread timeout" to avoid stale connection conditions.
- ¾Consider setting min connections to 0 (zero) and connection unused time to not higher than 10 - 15 min to free up unused resources in DB2 in a controlled way and to reduce the exposure of long living threads

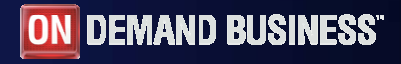

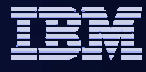

#### Sysplex Workload Balancing and Connection Concentration

¾ Universal Driver Type 4 supports sysplex distribution and transparent failover at transaction boundary similar to DB2 Connect V7 and up

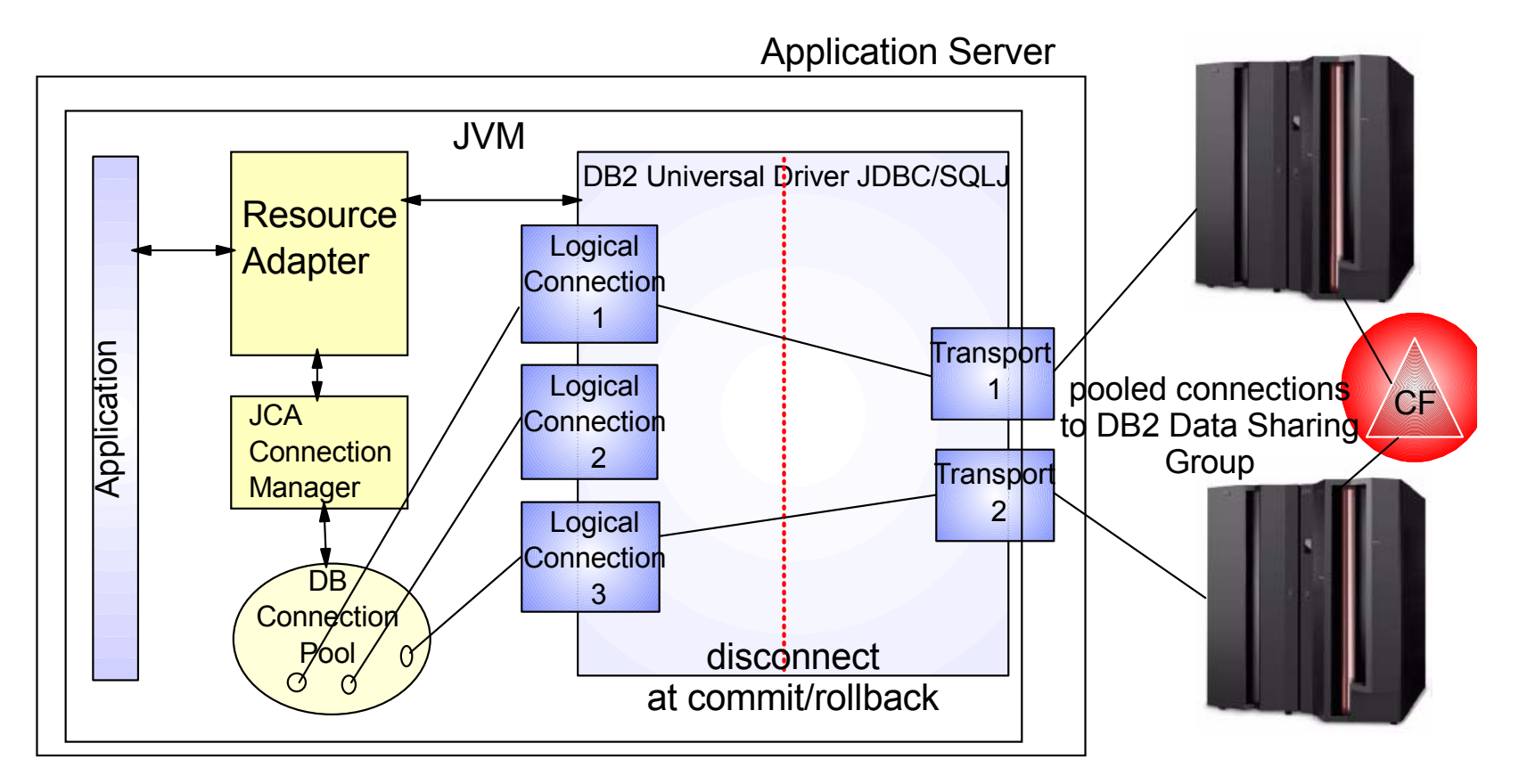

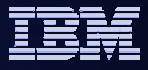

## DB2 z/OS Global Dynamic Statement Cache

#### ¾Introduced in DB2 z/OS V5

¾Allows applications to reuse and share prepared SQL statements in DB2

¾Conditions for reuse of SQL statement from dynamic statement cache

- SQL is dynamically prepared SELECT, UPDATE, DELETE or INSERT
- The statement text is identical character for character (literals problematic)
- $\mathcal{L}_{\mathcal{A}}$ The authorization ID is the same
- ¾ZPARM value CACHEDYN = YES turns on global cache
	- $\mathcal{L}_{\mathcal{A}}$  Statement text and executable of the prepared statements are kept in the EDM pool for reuse across all threads

¾REOPT(ALWAYS) disables use of cache for that plan/packages

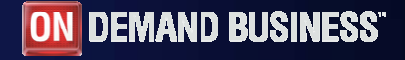

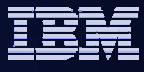

#### WebSphere PreparedStatement Cache

- ¾WebSphere manages a cache of previously created preparedStatement objects on a connection
- ¾When a new prepared statement is requested on a connection, the cached preparedStatement object is returned if available on that connection
- ¾Creating a new preparedStatement object is costly in Java besides the cost to prepare the SQL to DB2
- <sup>9</sup>**Both, DB2 Global Dynamic Statement cache and WebSphere preparedStatement object cache should be used for best performance**

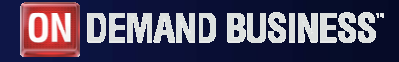

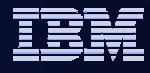

#### KEEPDYNAMIC

- ¾ Is only effective when used in conjunction with PreparedStatement Cache
- ¾ Configure KEEPDYNAMIC for JDBC driver:
	- $\overline{\phantom{a}}$ Rebind JDBC driver into second collection with KEEPDYNAMIC=YES
	- Set JDBC property jdbcCollection to new collection
	- Set JDBC property KeepDynamic=YES
- **► SQL statement & access path** stored in z/OS local thread storage
- $\triangleright$  No prepare in client, across network,

or optimization within DB2.

- **▶ Beware of impact to DBM1 Virtual Storage**
- $\triangleright$  Distr. connection do not turn inactive, no transaction pooling

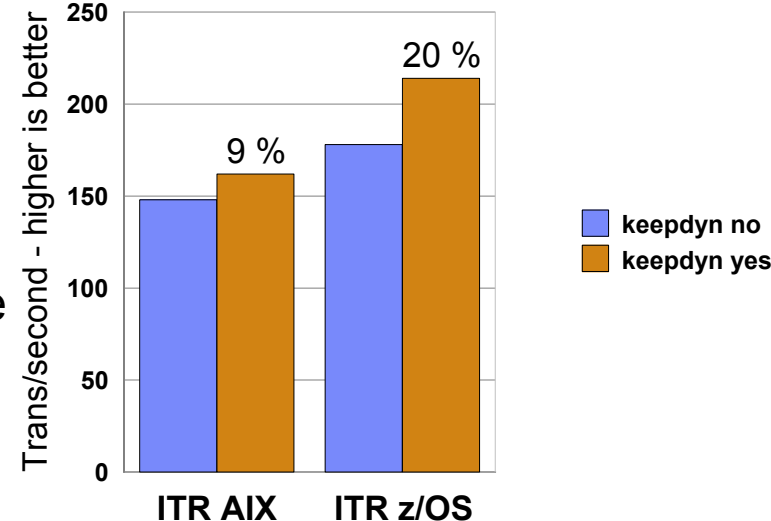

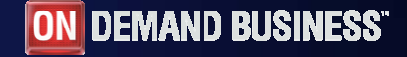

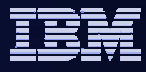

#### Commitment issues… in EJB 2.0

¾Enterprise java Beans should never issue JDBC commit

- $\overline{\phantom{a}}$ CMPs - transactions commit via deployment rules
- п Session Beans (CMT) – transaction commit via deployment rules
- Session Beans (BMT) transaction commit via User Transaction Interface (UTI)

 $\triangleright$  Servlets / JSPs –

- $\mathbb{R}^3$  If other resources involved, or EJBs referenced, UTI should be used to maintain transaction integrity
- $\left\vert \cdot \right\rangle$ JDBC commit can be issued with no 2PC support.

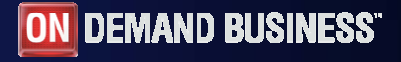

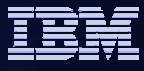

#### Transaction Support in EJB 3.0

- ¾Controlled through JTA Entity Manager
	- Container-managed entity managers can only be JTA entity managers. JTA entity managers are only specified for use in J2EE containers
	- container-managed entity manager uses a containermanaged persistence context to define a scope of a transaction.
- **≻or Resource-local Entity Manager** 
	- **E** entity manager whose transactions are controlled by the application through the EntityTransaction API.
	- Application-managed entity managers may be either JTA entity managers or resource-local entity managers.

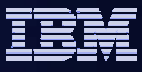

#### Resource-local Entity Manager API - Sample

// Create an Entity Manager EntityManager em = emf.createEntityManager(); // get a Transaction EntityTransaction  $tx = em.getTransaction();$ 

// create a POJO instance of the Customer // create a POJO instance of the Order

// Make the Customer and Order instances persistent // and insert them into the database tx.begin(); em.persist(customer); em.persist(order); tx.commit();

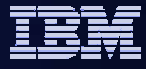

## DB2 Isolation Levels

- ¾ Isolation levels determine the types of locks acquired and how long they are held
- ¾ DB2 Isolation levels are RR, RS, CS, and UR
- ¾ WebSphere Isolation levels are Serializable, Repeatable Read, Read Committed, Read Uncommitted
- ¾ Data Sharing overhead can be significant for applications with RS

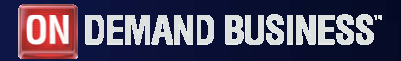

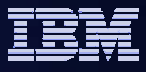

#### Session Bean and Servlet Isolation Levels

- ¾Prior to V5.1 Isolation level cannot be set within WebSphere via con.setTransactionIsolation() API
- ¾Session and servlet isolation is determined via Resource, each resource has default level.
- $\triangleright$  DS Lookup should be java:comp/env/jdbc/ds
- $\triangleright$  Most applications can use CS with qualified update / delete / insert statements

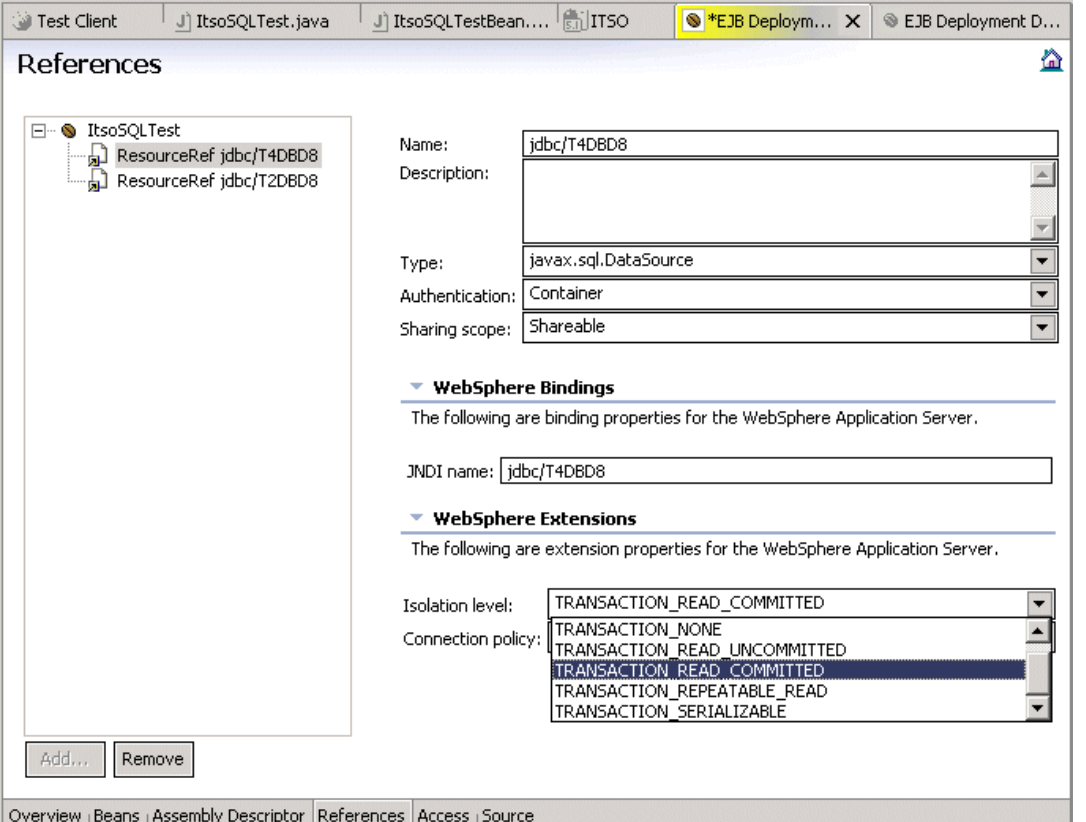

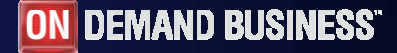

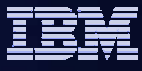

#### DB2 Authentication and Authorization with WebSphere

#### ¾Every End User has a RACF userid

- Authenticate to z/OS LDAP (RACF exit)
- $\checkmark$  Either code userid / password in application
- $\checkmark$  Trust authentication to client with userid, potential security exposure
- $\triangleright$  Fnd Users share a RACF ID
	- F Authentication performed by WebSphere
	- Authorization implemented at group level. Each group represented by a valid RACF UserID
	- $\mathbb{R}^3$ DataSource defined with JAAS ID (SAF)
	- Need a mechanism to support auditing....

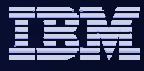

### WebSphere V6 Client String API

import com.ibm.websphere.rsadapter.WSConnection;

try {

```
InitialContext ctx = new InitialContext();
```
//Perform a naming service lookup to get the DataSource object.

DataSource ds = (javax.sql.DataSource)ctx.lookup("java:comp/jdbc/myDS");

}catch (Exception e) {System.out.println("got an exception during lookup: " + e);}

```
WSConnection conn = (WSConnection) ds.getConnection();
Properties props = new properties();
props.setProperty(WSConnection.CLIENT_ID, "user123");
props.setProperty(WSConnection.CLIENT_LOCATION, "127.0.0.1");
props.setProperty(WSConnection.CLIENT_ACCOUNTING_INFO, "accounting");
props.setProperty(WSConnection.CLIENT_APPLICATION_NAME, "appname");
props.setProperty(WSConnection.CLIENT_OTHER_INFO, "cool stuff");
conn.setClientInformation(props);
conn.close()
```
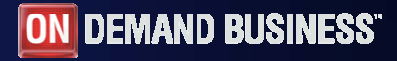

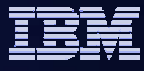

## End to End transaction Auditing

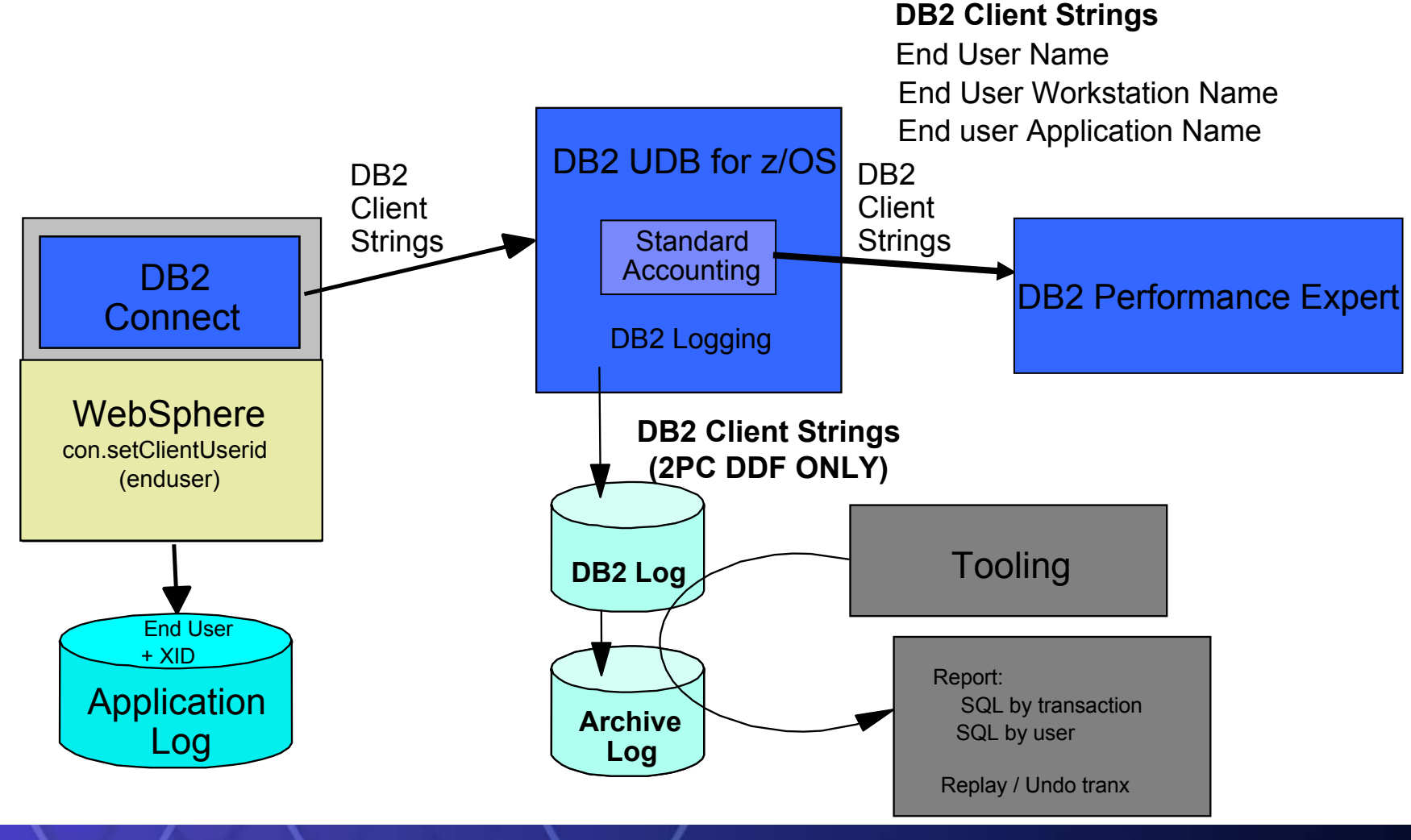

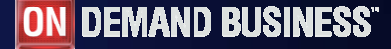

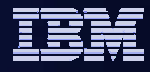

#### DB2 z/OS V9 Trusted Context

¾ Identifies "trusted" DDF, RRS Attach, or DSN application servers

- ¾ Allows selected DB2 authids on connections without passwords
	- $\triangleright$  reduces complexity of password management
	- ¾ reduces need for an all-inclusive "system authid" in app servers
	- $\triangleright$  more visibility/auditability of which user is current running
	- ¾ enables mixed security capabilities from a single app server

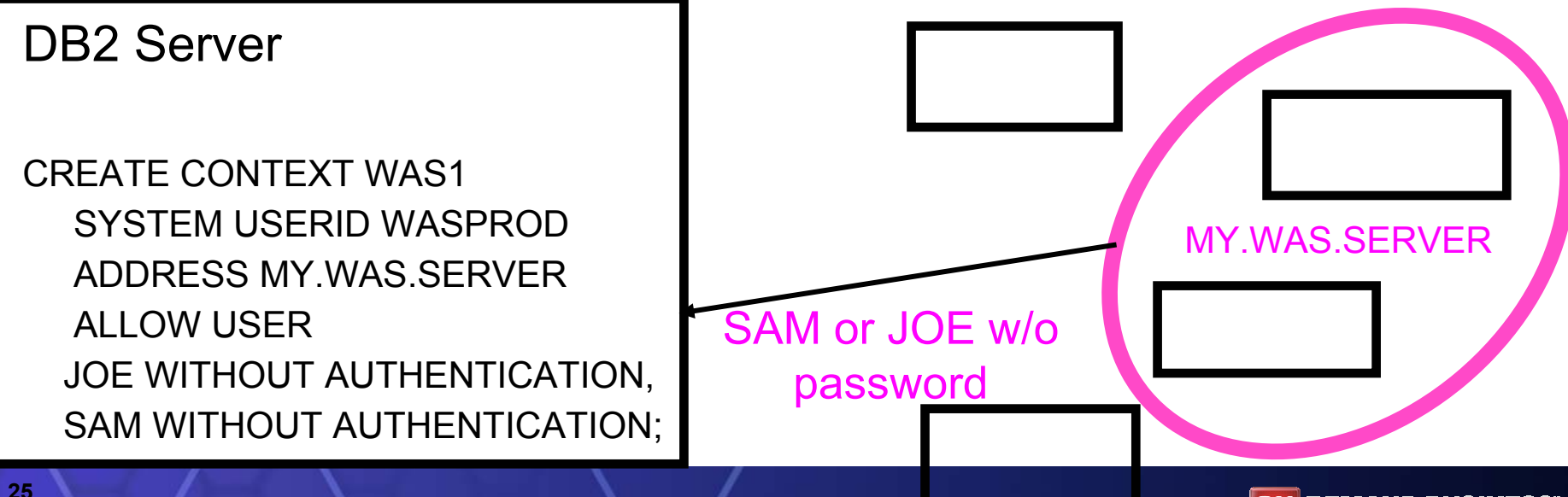

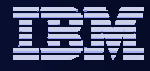

#### Database Role

- $\bullet$  ROLE is a "virtual authid"
	- –Assigned via TRUSTED CONTEXT

–Provides additional privileges only when in a trusted environment using existing primary AUTHID.

–Can optionally be the OWNER of DB2 objects

CREATE ROLE PROD\_DBA; GRANT DBADM … TO PROD\_DBA;

CREATE TRUSTED CONTEXT DBA1 …DEFAULT ROLE PROD\_DBA OWNER(ROLE);

#### ROLEs and Trusted Context for Dynamic SQL Auditing

- Better auditing controls:
	- GRANT dynamic SQL privileges to a ROLE
	- End user identity can be delegated directly to DB2 without granting dynamic SQL privileges directly to the end user
	- End user passwords can be optional.
	- No added complexity for administration of GRANTs, while retaining the ability to audit the end user's identity!!!

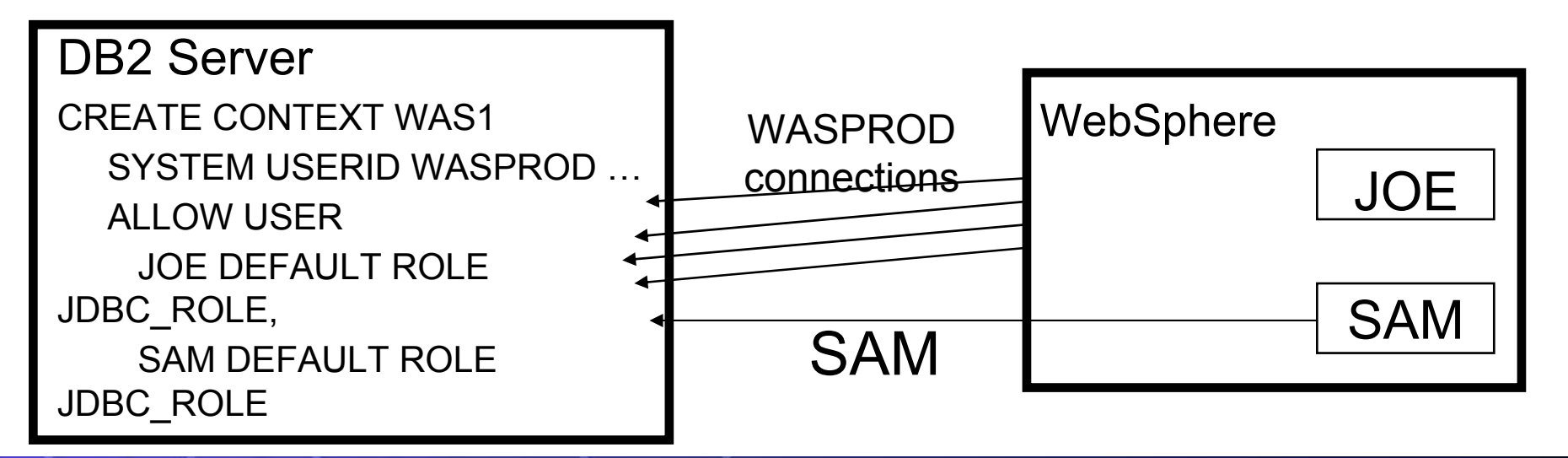

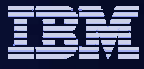

## Views and V9 'INSTEAD OF' Trigger

- ¾INSTEAD OF triggers are triggers that process instead of the update, delete or insert statement that activated the trigger.
- ¾Unlike other forms of triggers that are defined only on tables, an INSTEAD OF trigger can only be defined on views.
- ¾Allow complex SQL usage in generated Applications
	- DBA define view and INSTEAD OF trigger as logical layer
	- **Applications operate on views as 'simple' objects,** e.g. for O-R mapping

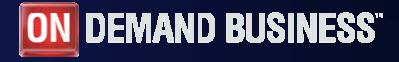

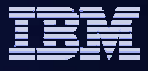

#### Sample View

CREATE VIEW V\_1 ( EMPNO, FIRSTNAME, MIDINIT, LASTNAME, WORKDEPT, DEPTNAME, MGRNO, PHONENO, SALARY, DEPTCHANGE, EMPCHANGE, DEPTRID, EMPRID, DEPTTOKEN, EMPTOKEN) AS SELECT EMPNO, RTRIM(FIRSTNAME), RTRIM(MIDINIT), RTRIM(LASTNAME), WORKDEPT, RTRIM(DEPTNAME), MGRNO, PHONENO, SALARY, DEPTCHANGE, EMPCHANGE, RID(DEPT), RID(EMP), ROW CHANGE TOKEN FOR DEPT, ROW CHANGE TOKEN FOR EMP FROM DEPT, EMP WHERE WORKDEPT = DEPTNO;

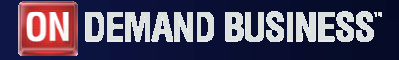

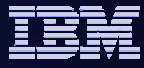

#### INSTEAD OF Trigger Sample

#### CREATE TRIGGER TR1\_UPDATE INSTEAD OF UPDATE ON V\_1 REFERENCING NEW AS N\_ROW OLD AS O\_ROW FOR EACH ROW MODE DB2SQL BEGIN ATOMIC UPDATE DEPT D  $SET D.DEPTNAME = N. ROW.DEPTNAME$ WHERE D.DEPTNO =  $O$  ROW.WORKDEPT AND D.DEPTCHANGE = O\_ROW.DEPTCHANGE AND ROW CHANGE TOKEN FOR D = O\_ROW.DEPTTOKEN;

#### UPDATE EMP E SET E.SALARY = O\_ROW.SALARY  $*$  1.20,  $E.LASTNAME = N$   $ROW.LASTNAME$ WHERE E.WORKDEPT =  $O$  ROW.WORKDEPT AND E.EMPCHANGE = O\_ROW.EMPCHANGE AND ROW CHANGE TOKEN FOR E = O\_ROW.EMPTOKEN;

END?

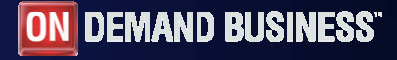

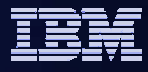

## Optimistic Locking

#### ¾Built-in timestamp for each row or page

- **Automatically updated by DB2** GENERATED ALWAYS/BYDEFAULT FOR EACH ROW ON UPDATE AS ROW CHANGE TIMESTAMP
- **Allows simple timestamp predicate to validate that** row has not changed since last access
- ¾Eliminates need for complex predicates on WebSphere CMP/JPA updates, improves performance

**≻A new built-in function which returns the Record** identifier (RID) of a row.

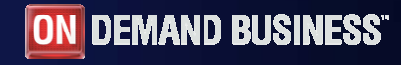

## **IDUG**<sup>®</sup> 2007 North America

Session G13:WebSphere and DB2 z/OS Integration Update

# Maryela Weihrauch

IBM Silicon Valley Lab. weihrau@us.ibm.com

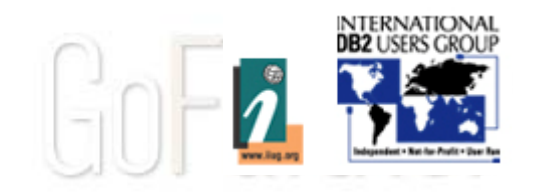